# Veritas Access Appliance Release Notes

7.3.2

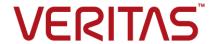

## Veritas Access Appliance Release Notes

Last updated: 2018-10-10

### Legal Notice

Copyright © 2018 Veritas Technologies LLC. All rights reserved.

Veritas and the Veritas Logo are trademarks or registered trademarks of Veritas Technologies LLC or its affiliates in the U.S. and other countries. Other names may be trademarks of their respective owners.

This product may contain third-party software for which Veritas is required to provide attribution to the third party ("Third-party Programs"). Some of the Third-party Programs are available under open source or free software licenses. The License Agreement accompanying the Software does not alter any rights or obligations you may have under those open source or free software licenses. Refer to the Third-party Legal Notices document accompanying this Veritas product or available at:

#### https://www.veritas.com/about/legal/license-agreements

The product described in this document is distributed under licenses restricting its use, copying, distribution, and decompilation/reverse engineering. No part of this document may be reproduced in any form by any means without prior written authorization of Veritas Technologies LLC and its licensors. if any.

THE DOCUMENTATION IS PROVIDED "AS IS" AND ALL EXPRESS OR IMPLIED CONDITIONS, REPRESENTATIONS AND WARRANTIES, INCLUDING ANY IMPLIED WARRANTY OF MERCHANTABILITY, FITNESS FOR A PARTICULAR PURPOSE OR NON-INFRINGEMENT, ARE DISCLAIMED, EXCEPT TO THE EXTENT THAT SUCH DISCLAIMERS ARE HELD TO BE LEGALLY INVALID. VERITAS TECHNOLOGIES LLC SHALL NOT BE LIABLE FOR INCIDENTAL OR CONSEQUENTIAL DAMAGES IN CONNECTION WITH THE FURNISHING, PERFORMANCE, OR USE OF THIS DOCUMENTATION. THE INFORMATION CONTAINED IN THIS DOCUMENTATION IS SUBJECT TO CHANGE WITHOUT NOTICE.

The Licensed Software and Documentation are deemed to be commercial computer software as defined in FAR 12.212 and subject to restricted rights as defined in FAR Section 52.227-19 "Commercial Computer Software - Restricted Rights" and DFARS 227.7202, et seq. "Commercial Computer Software and Commercial Computer Software Documentation," as applicable, and any successor regulations, whether delivered by Veritas as on premises or hosted services. Any use, modification, reproduction release, performance, display or disclosure of the Licensed Software and Documentation by the U.S. Government shall be solely in accordance with the terms of this Agreement.

Veritas Technologies LLC 500 E Middlefield Road Mountain View, CA 94043

http://www.veritas.com

### **Technical Support**

Technical Support maintains support centers globally. All support services will be delivered in accordance with your support agreement and the then-current enterprise technical support policies. For information about our support offerings and how to contact Technical Support, visit our website:

https://www.veritas.com/support

You can manage your Veritas account information at the following URL:

https://my.veritas.com

If you have questions regarding an existing support agreement, please email the support agreement administration team for your region as follows:

Worldwide (except Japan) CustomerCare@veritas.com

Japan CustomerCare Japan@veritas.com

### Documentation

Make sure that you have the current version of the documentation. Each document displays the date of the last update on page 2. The latest documentation is available on the Veritas website:

https://sort.veritas.com/documents

### Documentation feedback

Your feedback is important to us. Suggest improvements or report errors or omissions to the documentation. Include the document title, document version, chapter title, and section title of the text on which you are reporting. Send feedback to:

APPL.docs@veritas.com

You can also see documentation information or ask a question on the Veritas community site:

http://www.veritas.com/community/

### Veritas Services and Operations Readiness Tools (SORT)

Veritas Services and Operations Readiness Tools (SORT) is a website that provides information and tools to automate and simplify certain time-consuming administrative tasks. Depending on the product, SORT helps you prepare for installations and upgrades, identify risks in your datacenters, and improve operational efficiency. To see what services and tools SORT provides for your product, see the data sheet:

https://sort.veritas.com/data/support/SORT Data Sheet.pdf

# Contents

| Chapter 1 | Veritas Access appliance overview                                                                   |   |
|-----------|----------------------------------------------------------------------------------------------------|---|
|           | About this release  About the Access Appliance software version  About the Veritas Access Appliance | 5 |
| Chapter 2 | Operational notes and limitations                                                                   | 8 |
| Chapter 3 | Related documents                                                                                   |   |
|           | Where to find the documentation                                                                     | 9 |

Chapter

# Veritas Access appliance overview

This chapter includes the following topics:

- About this release
- About the Access Appliance software version
- About the Veritas Access Appliance

## About this release

The *Veritas Access Appliance Release Notes* document is meant to act as a snapshot of information about a version of Access Appliance at the time of its release. Old information and any information that no longer applies to this release is removed from the release notes, and you can check old information in the previous Access Appliance documentation set.

Ensure that you review the *Veritas Access Appliance Release Notes* before you install and use the appliance.

See "Where to find the documentation" on page 9.

## **About the Access Appliance software version**

The Access Appliance comes preinstalled with an ISO that contains the appliance operating system and all necessary software components, including the Access application. The appliance ISO version corresponds to the version of the Access software that it contains.

**Table 1-1** Access appliance version numbering

| Access                                                                                                    | Access Appliance |
|----------------------------------------------------------------------------------------------------|------------------|
| 7.3.2                                                                                                    | 7.3.2            |
| <b>Note:</b> The Access Appliance 7.3.2 ISO contains a slightly modified version of the Access application that is exclusive to the appliance. Access 7.3.2 is not available as a standalone software offering. |                  |

## **About the Veritas Access Appliance**

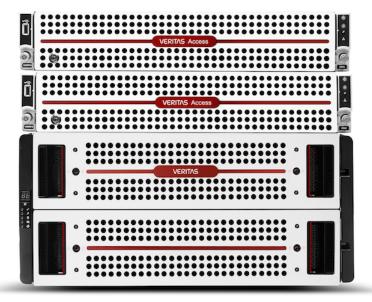

Veritas Access is a software-defined Network Attached Storage (NAS) solution for unstructured data. Veritas Access appliances provide a simplified and high-performing solution for deploying an Access cluster in your data center. The goal is to provide a solution that eliminates the complexities that are traditionally associated with physical server deployments.

The appliances are rack-mounted servers that run the Veritas Optimized Operating System, a Linux-based operating system. The OS, the appliance software, and the Access application come preinstalled and optimized for the server hardware and disk storage units.

The following Access appliances are available:

■ Veritas Access 3340 Appliance For a full description of the appliance hardware, refer to the Veritas Access 3340 Appliance Product Description

2

# Operational notes and limitations

Chapter 3

## Related documents

This chapter includes the following topics:

Where to find the documentation

## Where to find the documentation

The latest version of the Veritas Access Appliance documentation is available on the Veritas Support website and the Veritas Services and Operations Readiness Tools (SORT) website.

https://www.veritas.com/content/support/en\_US/Appliances.html https://sort.veritas.com/documents

You need to specify the product and the platform and apply other filters for finding the appropriate document.

The following guides are available for the Access Appliance:

Veritas Access Appliance Initial Configuration and Administration Guide

Note: This guide replaces the Veritas Access Appliance Getting Started Guide

- Veritas Access Appliance Command Reference Guide
- Veritas Access Appliance Release Notes

**Note:** For the 7.3.2 release, this guide has been removed. The content has been moved into the *Veritas Access Release Notes*.

- Veritas Access 3340 Appliance Product Description
- Veritas Access 3340 Appliance Hardware Installation Guide

- Veritas Access Appliance AutoSupport 2.0 Reference Guide
- Veritas Access Appliance Safety and Maintenance Guide
- Veritas Access Appliance Third-Party Legal Notices Guide
- Veritas Access Appliance Upgrade Guide

#### Veritas Access documentation set

The corresponding version of the Access application documentation is available on the same page of the Veritas Services and Operations Readiness Tools (SORT) website.

The following guides are available for the Access application:

- Veritas Access Administrator's Guide
- Veritas Access Cloud Storage Tiering Guide
- Veritas Access Command Reference Guide
- Veritas Access Getting Started Guide
- Veritas Access Installation Guide
- Veritas Access Quick Start Guide
- Veritas Access Release Notes
- Veritas Access RESTful API Guide
- Veritas Access SDS Management Platform Quick Start Guide
- Veritas Access Solutions Guide for Enterprise Vault
- Veritas Access Solutions Guide for NetBackup
- Veritas Access Solutions Guide for Software-Defined Storage (SDS) Management Platform
- Veritas Access Third-Party License Agreements
- Veritas Access Troubleshooting Guide